# **ALLEGATO 3**

# **Descrizione del sistema informatico che acquisisce, elabora e diffonde i dati della RAN**

Il Data Center CAED per l'acquisizione e l'elaborazione dei dati accelerometrici della RAN è virtualizzato e completamente integrato nell'infrastruttura IT del Dipartimento della Protezione Civile. Di seguito è riportato a grandi linee uno schema della struttura del CAED RAN:

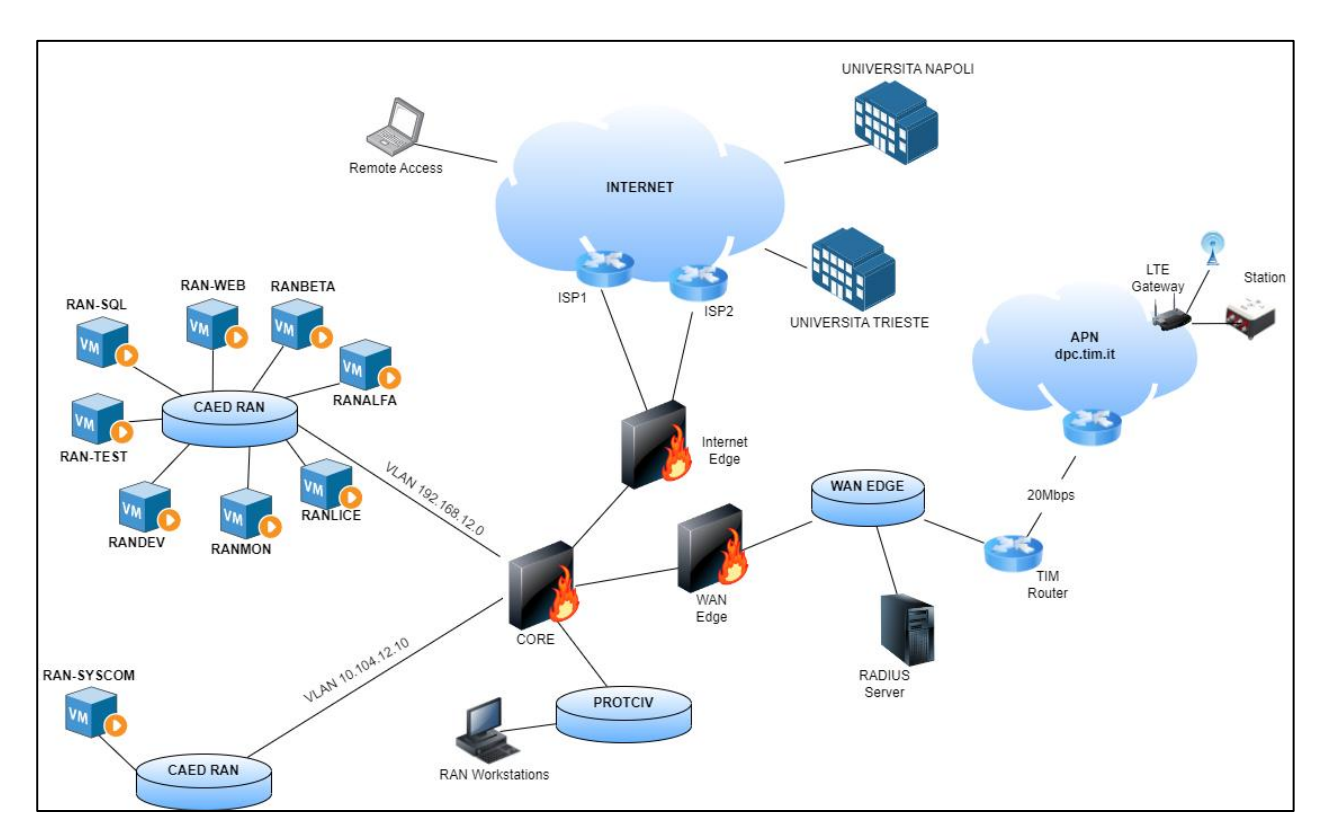

I server virtuali che vengono gestiti e manutenuti per l'acquisizione, l'elaborazione, la condivisione dei dati, lo sviluppo e test, sono i seguenti:

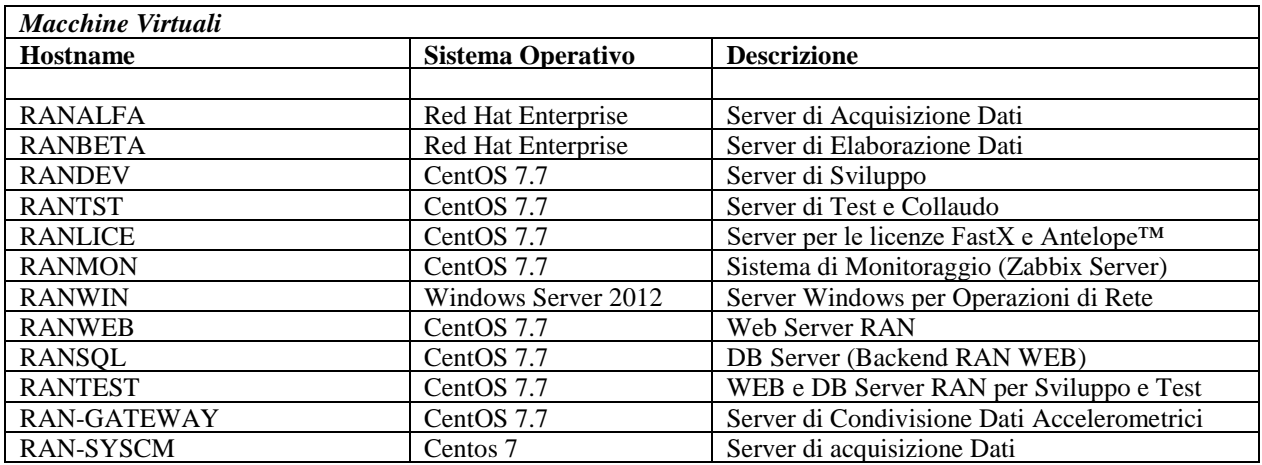

# **ACQUISIZIONE**

Il CAED della RAN prevede un server dedicato all'acquisizione dei dati in tempo reale delle stazioni accelerometriche. Tale server è configurato in maniera tale da avere un ambiente dedicato per ogni subrete che viene acquisita, l'acquisizione è gestita dal software Antelope e dai moduli che lo compongono. Il dettaglio delle subreti acquisite è il seguente:

- subrete Kinemetrics (IT)
- subrete Syscom (IT)
- subrete Cesi (IT)
- subrete UNITS (IT, RF, MN, NI)
- subrete ISNET (IX)
- subrete Rete Accelerometrica Centri Storici Italiani (RR)

#### **Subrete Kinemetrics**

I dati della subrete Kinemetrics sono acquisiti nell'ambiente denominato rtsystemACQ. La strumentazione di tale rete utilizza modem e router per inviare i dati registrati al CAED. Circa il 60% della strumentazione trasmette i dati in streaming utilizzando router che sfruttano i protocolli GPRS, UMTS e LTE per la comunicazione, il restante 40% degli strumenti trasmette le informazioni registrate (a trigger) via modem GPRS. L'acquisizione di tali dati avviene tramite i moduli Antelope orb2orb ed altus2orb. L'insieme delle registrazioni confluiscono in un database locale attraverso il processo orb2db. I dati di tale subrete rispondono al netcode IT.

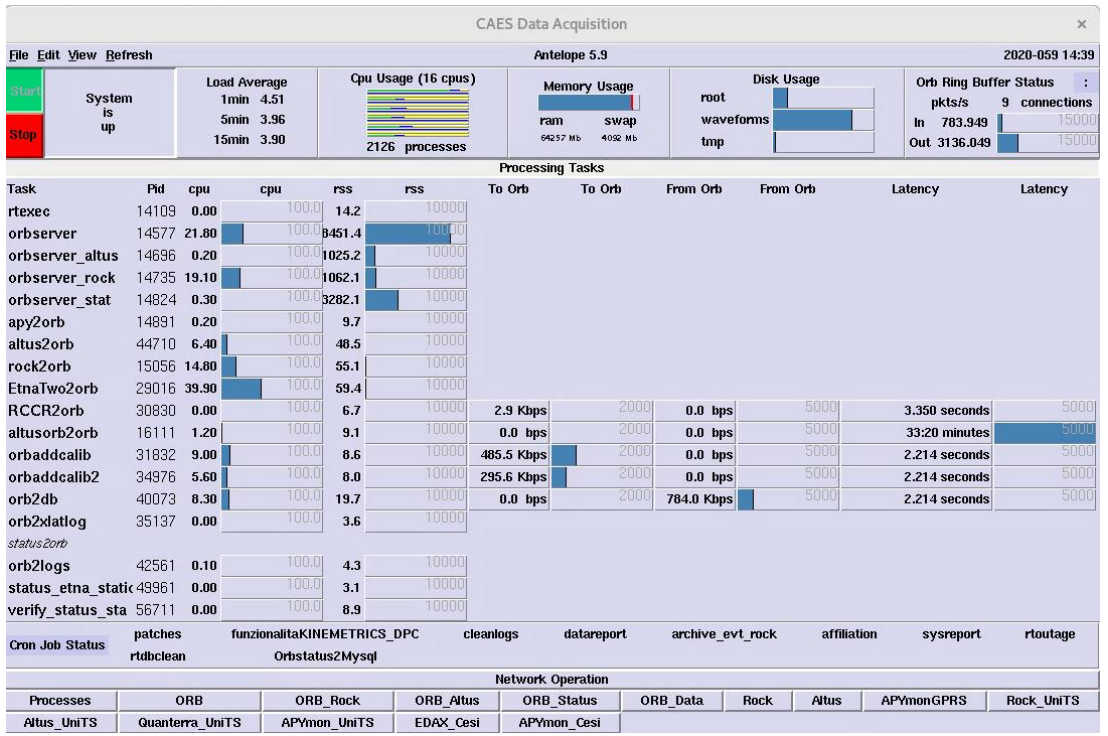

# **Subrete Syscom**

I dati della subrete Syscom sono acquisiti nell'ambiente denominato rtsystemSYSCOM. La strumentazione di tale rete trasmette i dati registrati sia in streaming che a trigger ed utilizza router con protocolli GPRS, UMTS e LTE. L'acquisizione avviene tramite il modulo Antelope rtp2orb, i dati confluiscono prima in un'area di memoria condivisa e successivamente in un database locale attraverso il processo orb2db. I dati di tale subrete rispondono al netcode IT.

#### **Subrete CESI/ISMES**

I dati della rete CESI vengono acquisiti nell'ambiente denominato rtsystemCESI. La strumentazione di tale rete utilizza modem che trasmettono le informazioni registrate a trigger via GPRS. L'acquisizione avviene tramite il modulo Antelope edax2orb, i dati confluiscono prima in un'area di memoria condivisa e successivamente in un database locale attraverso il processo orb2db. I dati di tale subrete rispondono al netcode IT.

#### **Subrete UNITS**

I dati della subrete UNITS vengono acquisiti nell'ambiente denominato rtsystemUNITS. La strumentazione di tale rete trasmette i dati registrati sia in streaming che a trigger ed utilizza router e modem con protocolli GPRS, UMTS e LTE. L'acquisizione avviene tramite i moduli Antelope altus2orb, q3302orb, orb2orb, i dati confluiscono prima in un'area di memoria condivisa e successivamente in un database locale attraverso il processo orb2db. I dati di tale subrete rispondono ai netcode IT, RF, MN e NI.

## **Subrete ISNET**

I dati della rete ISNET vengono acquisiti nell'ambiente denominato rtsystemISNET. L'acquisizione dei dati avviene tramite il modulo Antelope slink2orb, i dati confluiscono prima in un'area di memoria condivisa e successivamente in un database locale attraverso il processo orb2db. I dati di tale subrete rispondono al netcode IX.

## **Subrete: Rete Accelerometrica Centri Storici Italiani**

La subrete attualmente è composta dalla sola stazione accelerometrica del Comune di Roccaraso. I dati di tale stazione vengono acquisiti tramite il modulo Antelope slink2orb, i dati confluiscono prima in un'area di memoria condivisa e successivamente in un database locale attraverso il processo orb2db. I dati di tale subrete rispondono al netcode RR.

I dati acquisiti da tutte le subreti transitano in aree di memoria circolare dedicate chiamate ORB, i diversi ORB vengono letti dai processi che si occupano dell'elaborazione dei dati.

# **ELABORAZIONE E PUBBLICAZIONE DEI DATI**

Il server di elaborazione dati (RANBETA) è configurato per effettuare le seguenti operazioni:

- Localizzazione e calcolo della magnitudo
- Calcolo dei parametri di scuotimento
- Invio di SMS e mail di Alert
- Acquisizione dei dati evento dall'INGV
- Pubblicazione sul WEB dei dettagli dell'evento sismico e dei relativi parametri di scuotimento
- Integrazione con i sistemi interni del DPC
- Condivisione dei dati accelerometrici in streaming su server pubblico

#### **Localizzazione e calcolo della magnitudo**

La localizzazione e il calcolo della magnitudo vengono effettuati utilizzando i processi orbdetect, orbassoc, magnitudes e orb2dbt di Antelope. A seguito della localizzazione di un evento su territorio nazionale, per gli eventi di una certa magnitudo, in genere da Ml 4 (Strong Motion), si innescano automaticamente i processi creati ad hoc per il DPC per la pubblicazione dei dati accelerometrici.

## **Calcolo dei parametri di scuotimento**

Il gruppo SeisRaM dell'Università degli studi di Trieste (UNITS), in collaborazione con il DPC ha implementato delle procedure per il calcolo della magnitudo momento (MW) e dei parametri di scuotimento di un evento sismico (PGA, PGV, Housner, Arias,…). Tali informazioni vengono utilizzate dal DPC per avere una stima iniziale dei potenziali danni del sisma.

## **Invio di SMS e mail di Alert**

Per allertare il personale del servizio sismico del DPC e per fornire le prime informazioni sui dati dell'evento, sono state implementate delle procedure automatizzate per l'invio di SMS con le informazioni sull'evento sismico e di mail con report contenenti i parametri di scuotimento. L'invio degli SMS viene effettuato invocando il webservice del servizio Infomessage della TIM in convenzione CONSIP.

## **Acquisizione dei dati evento dall'INGV**

Per poter acquisire le localizzazioni dell'INGV e associarle alle localizzazioni della RAN, e' presente un processo che interroga il webservice dell'INGV e per ogni nuovo evento estrae i dati e li inserisce nell'ambiente Antelope per elaborarli.

# **Pubblicazione sul WEB dei dettagli dell'evento sismico e dei relativi parametri di scuotimento**

I dati delle stazioni accelerometriche che hanno registrato l'evento sismico e su cui sono stati calcolati i parametri di scuotimento, vengono pubblicati sul sito web ran.protezionecivile.it e messi a disposizione nei formati sac e ascii. Per la pubblicazione di tali dati sono presenti sul WEB Server RANWEB, delle pagine web in php che oltre a pubblicare i dati, consente agli utenti di visualizzare anche tutte le informazioni relative agli eventi sismici e alle relative stazioni che hanno registrato l'evento. Per la parte backend, invece, i dati vengono memorizzati su un DBMS MariaDB.

#### **Integrazione con i sistemi interni del DPC**

I dati della RAN, oltre ad essere inviati via mail e pubblicati sul WEB, sempre in modalità automatica vengono anche inviati a due sistemi interni al DPC. Il primo sistema a cui vengono inviati i dati è il SIGE, che crea in maniera automatica un report con una previsione di scenario di danno nelle zone epicentrale. L'altro sistema è il SIT-DPC, che è il Sistema Informativo Territoriale del DPC, in cui confluiscono tutti i dati del DPC.

# **Condivisione dei dati accelerometrici in streaming**

Per condividere in tempo quasi-reale i dati delle stazioni accelerometriche della Rete Accelerometrica Nazionale (RAN) e per consentire a tutti (non solo agli utilizzatori di Antelope) la possibilità di acquisire i dati della RAN, è stato configurato un SeedLink server con un indirizzo IP pubblico su cui vengono veicolati e messi a disposizione in tempo reale i dati. Gli Enti esterni che vogliono acquisire i dati della RAN in streaming, dovranno semplicemente utilizzare e configurare un SeedLink client affinché possa collegarsi all'IP pubblico messo a disposizione della RAN. Di seguito uno schema della struttura di condivisione.

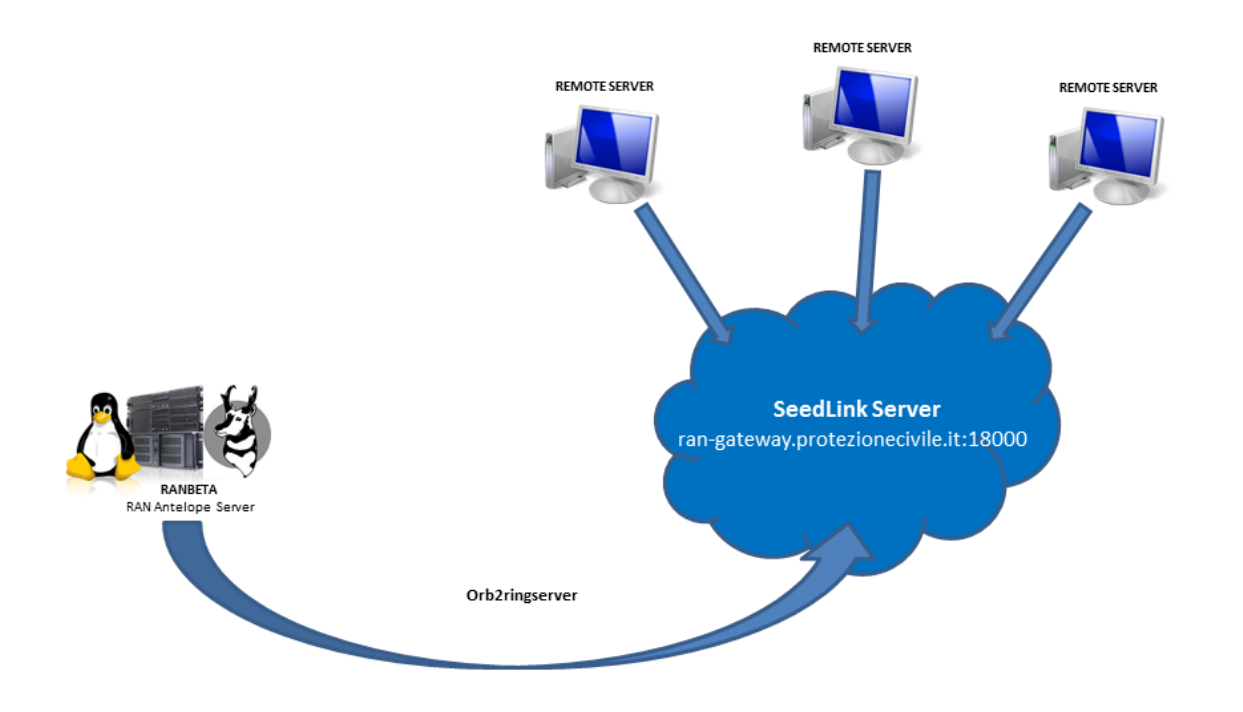